## **photoshop element 6 free download - Lady-Devil**

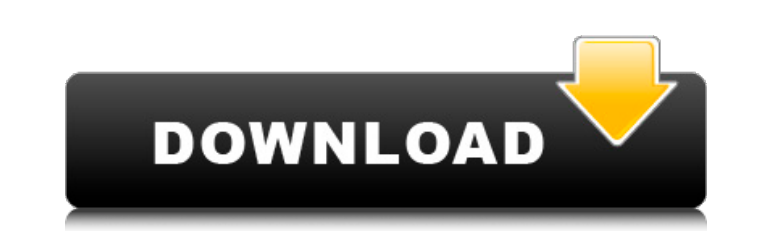

#### **Adobe Photoshop Elements 6.0 Free Download Crack + Download X64 [Latest 2022]**

Note The following chapters look at Photoshop more in-depth. You might find other chapters that offer more detailed information about other image-editing programs too. # Signing Up for the Creative Cloud Creative Cloud enables you to work on all your programs from one place. It also works with both Macs and Windows. You can sign up for the basic version of Creative Cloud for individual use at a discount price, and pay for it as you progress through the various "clouds" of programs. Or you can pay for the ultimate version, which includes all Creative Cloud programs, and pay for them in one fell swoop. To get started, you need an Internet connection and a credit card—the good kind that accepts the monthly billing. It's that simple. You can then log on, sign up, and start using the applications. ## Basic Version If you just need Photoshop, Lightroom, and other basic programs, the first, and least expensive, option is the basic package, also referred to as Photoshop or Lightroom Classic CC (CC stands for Creative Cloud). This package allows you to work with and create images and save them, but it's missing many of the other features and other programs that are part of Creative Cloud. The basic package costs \$6.99 per month, or \$20.99 for a year, for a full-featured Photoshop that works on both Macs and PCs. The second year is free. You can also pay for an annual subscription.

#### **Adobe Photoshop Elements 6.0 Free Download Crack+ [Mac/Win]**

How to Delete a Photoshop File in Windows To delete a Photoshop document in Windows, users must first open the application. In other words, if you have downloaded a.psd file you will be able to open it only after first downloading Photoshop Elements. Once you have opened the Photoshop Elements application, you are able to open any previously downloaded Photoshop file through the main interface. Just as with normal Photoshop, opening any Photoshop file requires one to first create a new document from the file's original location. This is best accomplished by right-clicking on the file and choosing Create a new document. Windows has an option to simply open an existing Photoshop document. Navigate to the following path: C:\Users\user\_name\AppData\Roaming\Adobe\Photoshop Elements\15.0\ Open the folder Find the file you want to delete Drag it to the recycle bin or any disk that is part of your system Hiding and Showing a Photoshop File in Windows Sometimes you may want to view, but not modify, a Photoshop document without opening it. In this case you must make it invisible. To achieve this, open Photoshop Elements, and go to File → Edit → View No menu item. Once you open the Document Options window you will be able to turn any file into an uneditable read-only document. Link Photoshop Files to a Folder While this tutorial will focus on removing Photoshop files from a computer, it is also possible to link a Photoshop file directly to a folder on your computer. Doing so can save much time when downloading a Photoshop file, or opening files for editing. 1. Locate the file you want to link to. 2. Right-click on it and choose Link. 3. Select the Folder and click Link. 4. Once the process is complete, Photoshop Elements will open a new window with the file you linked to. From here you can either save the file, delete it, or do other operations. Optionally, you can stop linking files to folders by selecting the option at the bottom of the Window. Deleting a Photoshop File in macOS Deleting a Photoshop file in macOS is similar to removing it in Windows. The major difference lies in how the file is handled by macOS. Unlike Windows, it is not possible to hide a Photoshop file once you have opened it. When you 05a79cecff

## **Adobe Photoshop Elements 6.0 Free Download Free Registration Code [Win/Mac]**

2013-14: Played in 16 games for the Badgers, including 10 matches during the Big Ten Regular Season... Allocated nine saves with a 7.41 ERA in the month of March... Captured her first collegiate victory April 25 vs. Illinois... Stocked up by a single earned run with six strikeouts and four innings pitched against the Illini on April 25... Picked up her first save April 29 vs. Indiana... Recorded her first collegiate home run in a doubleheader against Penn State on May 12... Finished second on the team in wins (5) and saves (7) with a 2.40 ERA... Picked up her first collegiate save April 30 vs. Minnesota... Struck out six batters against the Gophers... Held Ohio State hitters to a.072 batting average on balls in play (eighth in the Big Ten)... Taken to the plate 19 times and made 19 putouts and 16 assists... Recorded a career-high four putouts in the Big Ten Tournament vs. Wisconsin (March 9)... Recorded the second five-inning save of her career at Iowa on March 30... Notched three multi-strikeout innings in a shutout performance against the Hawkeyes on March 30. Sophomore (2011-12) at Wisconsin: Earned All-Big Ten Freshman Team honors after helping the Badgers to the Big Ten Championship and NCAA Regional Championship... Part of the 2011 Big Ten Freshman of the Year Award winner after leading the Big Ten with 1.00 earned runs per game and ranked second in the Big Ten with 12 wins... Started in all 26 games and totaled 59 appearances on the year... Produced a 1.80 ERA with 43 strikeouts and a 0.98 WHIP... Ranked first on the team in fielding percentage (.959) and seventh in the Big Ten in putouts (90) and assists (159)... Led the Big Ten with seven wins during the conference tournament... Was the first Badger since Marit Bauer in 2004 to post a four-win and single-season shutout (March 10 vs. Illinois) while allowing two runs or fewer in four consecutive games... Scored multiple runs in three different contests (3/7 at Nebraska, 3/14 vs. Iowa, 3/29 vs. Minnesota) including a career-best four-run effort against Minnesota... Recorded her first career home run March 12 at Penn State to become the first Badger to hit a home run since Brianna Martino on April 21, 2011 vs. Maryland... Posted a.

Q: Cannot get batch output from AWS lambda I have a Lambda function that appends a new string to the end of a SQS queue. I am trying to execute the function via a Batch request, but I am not able to get any output from the function. The error I get is: Job did not complete within the maximum time allowed (2147483647 millis). I'm assuming that this is due to the SQS queue max size (which is 10,000 entries in my case). What I'm doing is: CronExpression cronExpression = CronExpression.parse("0 2 \* \* \*"); BatchGetJobsRequest batchRequest = new BatchGetJobsRequest(); batchRequest.withJobs(Arrays.asList(configuration.getJobs())); BatchGetJobsResponse batchResponse = service.batchGetJobs(batchRequest); Logger.log("BATCH ID:" + batchResponse.getJobs().getJobIds()[0].toString()); Thanks for any help! A: Ok, I found the answer to my own question. The reason the batch get job did not get any output was due to the SQS max size. To fix this, I simply added a retry configuration to the queue: "Retries": 1, "DelaySeconds": 20, "DelayInterval": "PT10S", "BackoffLimit": 2, "JitterSeconds": 0.0 I'm still unclear as to why the script running on the server did not get any output while the batch request worked, but that's a whole other question, so I'll leave it for now. Ask a Question Issue: Some ceiling fans are not running properly and are acting as if they have been either shut off or tripped when in fact the switch is on and the blades are turning, they should be making the noise of turning blades. Product Line: Zinsco 2621 Environment: Indoor Resolution: We are pleased to inform you that this problem will be fixed in a future update. The expected release date is October 2, 2015. Once released, a notification will be sent to you via the email address you provided when you created your account.�

# **What's New In Adobe Photoshop Elements 6.0 Free Download?**

### **System Requirements For Adobe Photoshop Elements 6.0 Free Download:**

Minimum System Requirements: Requires a 64-bit processor and operating system OS: Windows Vista, Windows 7, Windows 8, Windows 10 Processor: 2.4 GHz Core 2 Duo Memory: 2 GB RAM Storage: 8 GB available space DirectX: Version 9.0 Video Card: NVIDIA GTX 460, 512 MB or ATI HD 4870, 1 GB Additional Notes: Raspberry Pi cannot install DirectX 9.0; use DX10 or DX11 Raspberry Pi cannot install NVIDIA video drivers

Related links:

<https://holidaygifts.review/express-adobe-com-download-adobe-photoshop-express-for-mac-os/> <http://valentinesdaygiftguide.net/?p=28195> <https://agedandchildren.org/2500-vector-geometric-shapes-free-for-commercial-use/> <https://ninja-hub.com/photoshop-activation-code/> <https://propertynet.ng/photoshop-free-texture-layers-download/> <https://survivalistprepping.com/sv388/photoshop-cs6-crack-full-version-2020/> <http://spotters.club/adobe-photoshop-elements-version-13/> <http://feelingshy.com/adobe-photoshop-lightroom-5/> <https://earthoceanandairtravel.com/2022/07/01/uninstall-or-upgrade-photoshop-cs-5-download-free/> <https://eugreggae.com/free-adobe-photoshop-plugins/> <https://logocraticacademy.org/where-do-i-download-adobe-photoshop-cs6/> <http://saddlebrand.com/?p=35410> <http://www.nfc-skn.org/?p=14866> <https://www.5280homes.com/photoshop-brushes-marvelous-day/> <https://footpathschool.org/2022/07/01/can-i-get-the-photoshop-2019-free-trial/> <https://meuconhecimentomeutesouro.com/how-to-insert-font-into-photoshop/> <https://www.7desideri.it/to-download-adobe-photoshop-express-apk-apk-adobe-photoshop-express-9-4-799/> <https://www.luminenergia.com/2022/07/01/free-backgrounds/> <https://romans12-2.org/download-adobe-photoshop-cs2/> <http://www.ndvadvisers.com/95701-2/>